# Controlli condizionali

© Giselda De Vita - 2015 **1** 

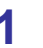

if

fppt.com

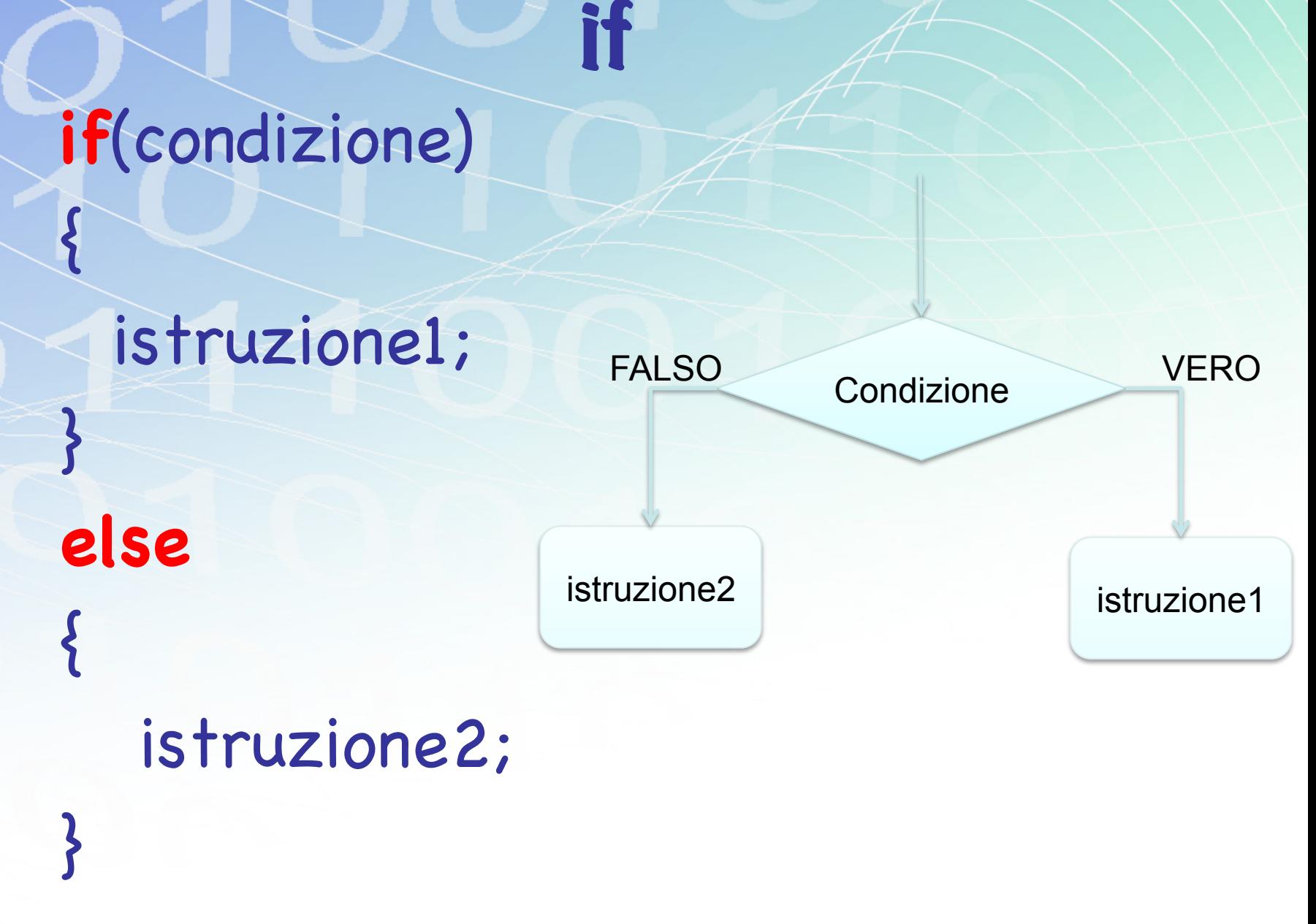

### Operatori di comparazione

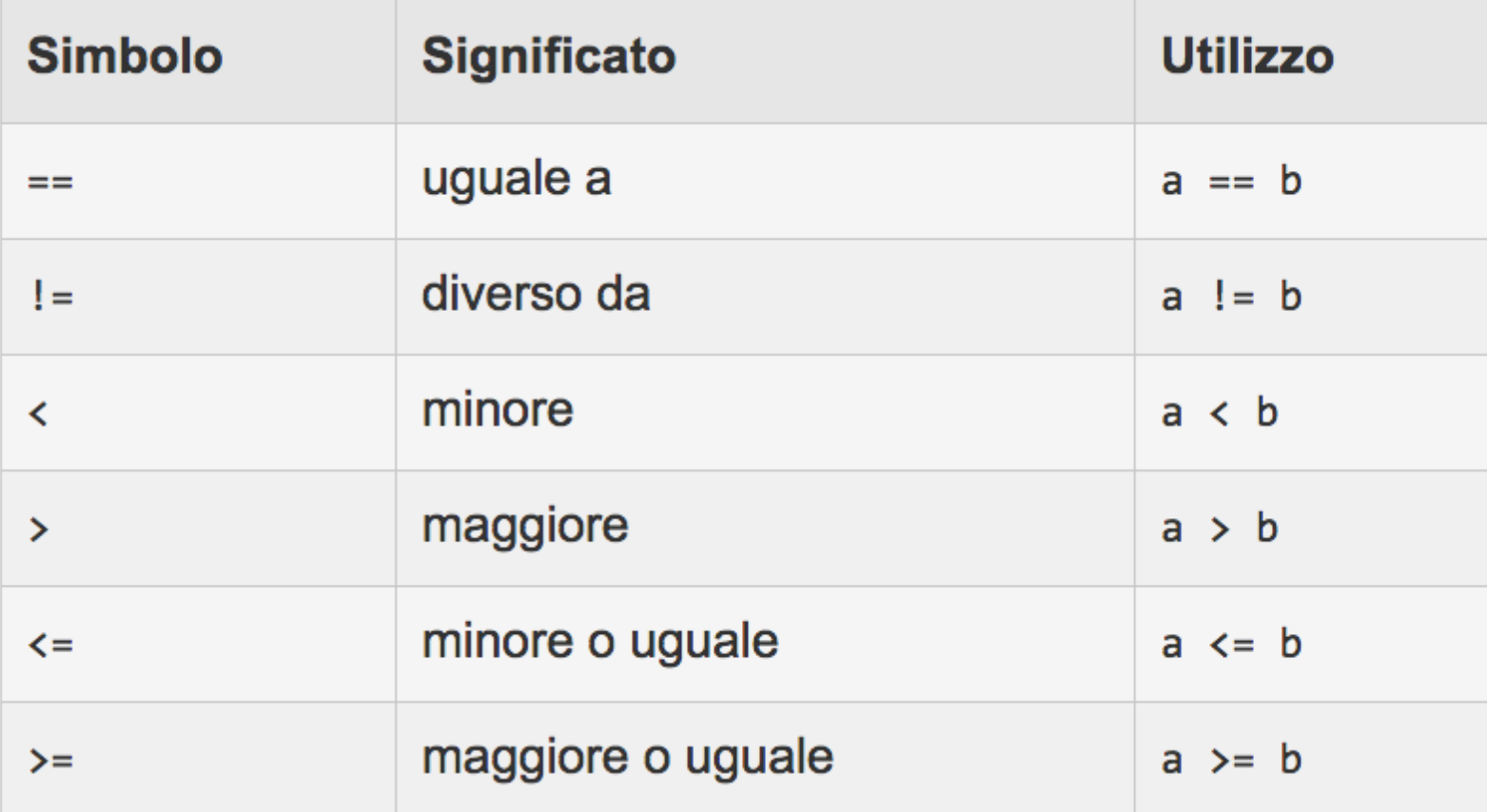

Tabella presa dal sito: http://www.html.it/pag/15400/operatori-di-confronto-e-logici/

© Giselda De Vita - 2015 **3** 

### If esempio

```
#include <stdio.h>
```

```
int main()\frac{1}{2} /* Inizio del main */
int x;printf("Inserisci un numero:");
scanf("%d",&x);if(x\%2 == 0)printf("Il numero %d e' pari\n",x);
else
   printf("Il numero %d e' dispari\n",x);
return 0;
\} /* Fine del main */
```
© Giselda De Vita - 2015

## Operatori logici

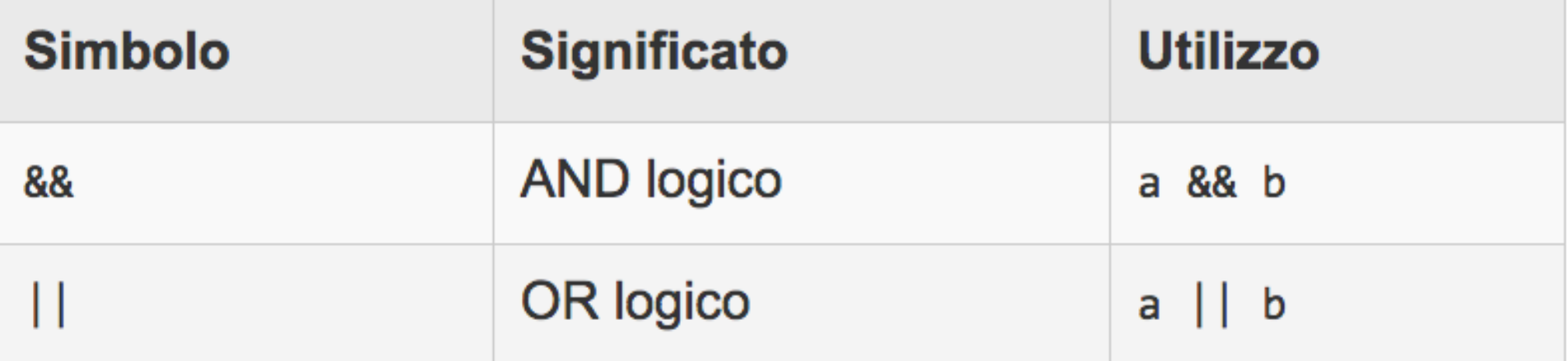

Tabella presa dal sito:

http://www.html.it/pag/15400/operatori-di-confronto-e-logici/

- And Devono essere vere tutte e due le condizioni
- Or Deve essere vera una delle condizioni

#### $#$ include  $\lt$ stdio.h  $>$

```
int main() \{int n, d;printf( "Introduci due interi positivi: ");
 scanf("%d %d", &n, &d);
 if (d > 0 && n%d == 0)
   printf( " %d e' un divisore di %d", d, n);
 else
 ₹
  printf( " %d non e' un divisore di %d",d,n);
 return 0;
```
6